## Best value RFP process

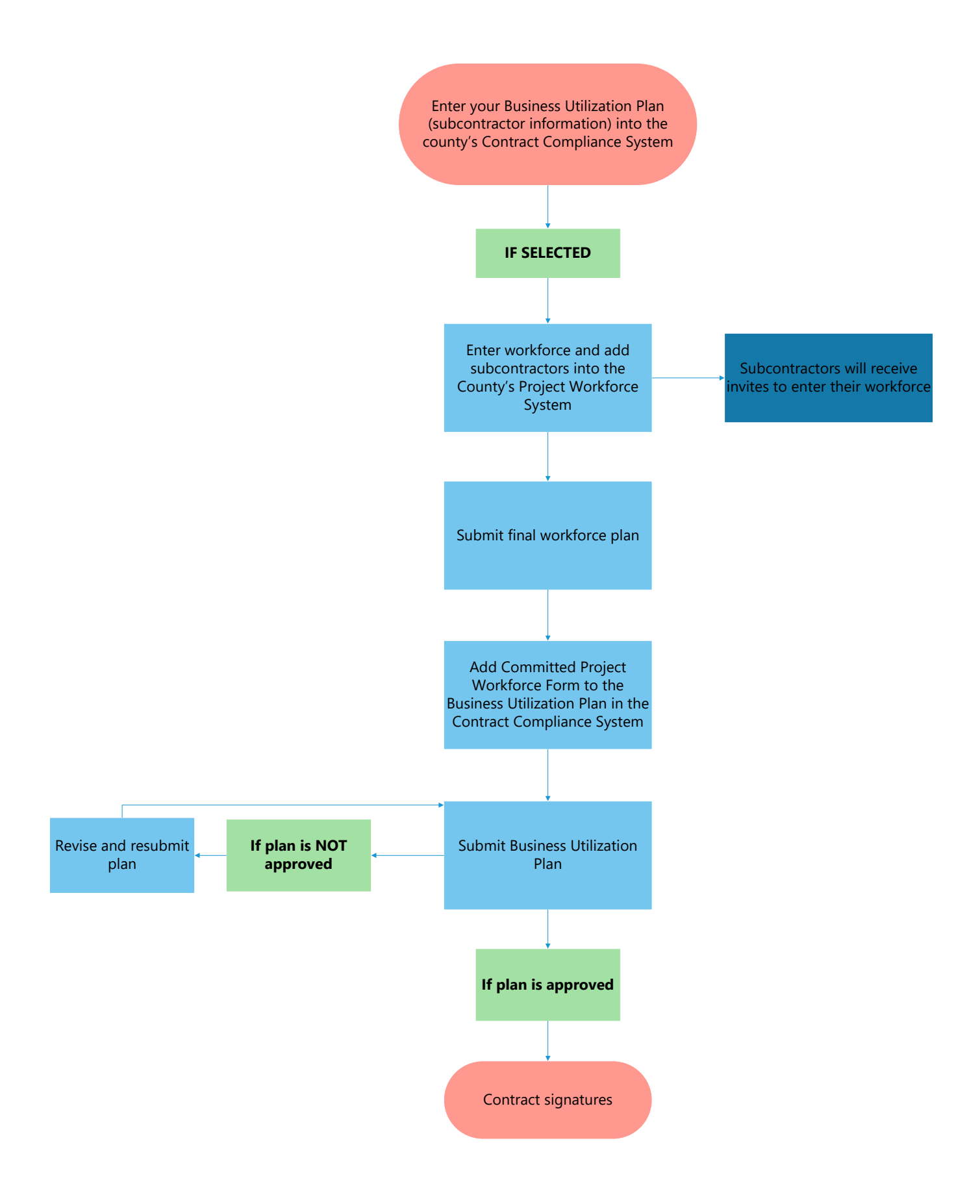